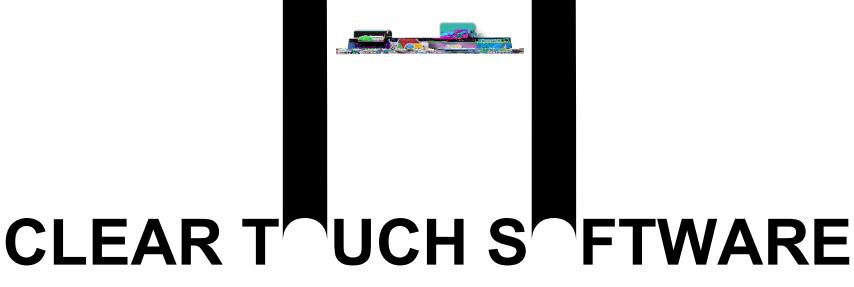

Teachers' workflows in the classroom are never static. They deploy a variety of tools to accomplish the desired learning outcomes. Clear Touch offers a robust software package that is designed to address different teaching and learning scenarios in the classroom. With a centralized teaching and learning space (the Panel) and a variety of tools (software package), our solution is designed to help encourage collaboration and teacher & student choice.

Teachers can bring their existing lesson resources to the panel via their connected computer or the Integrated PC option and also choose to use one or more of the Clear Touch Tools below in an a la carte fashion throughout instruction. This not only helps chunk the learning into more digestible bites for teachers, but also allows for CHOICE--they can create a personalized learning path on the Clear Touch Suite based on classroom/lesson design.

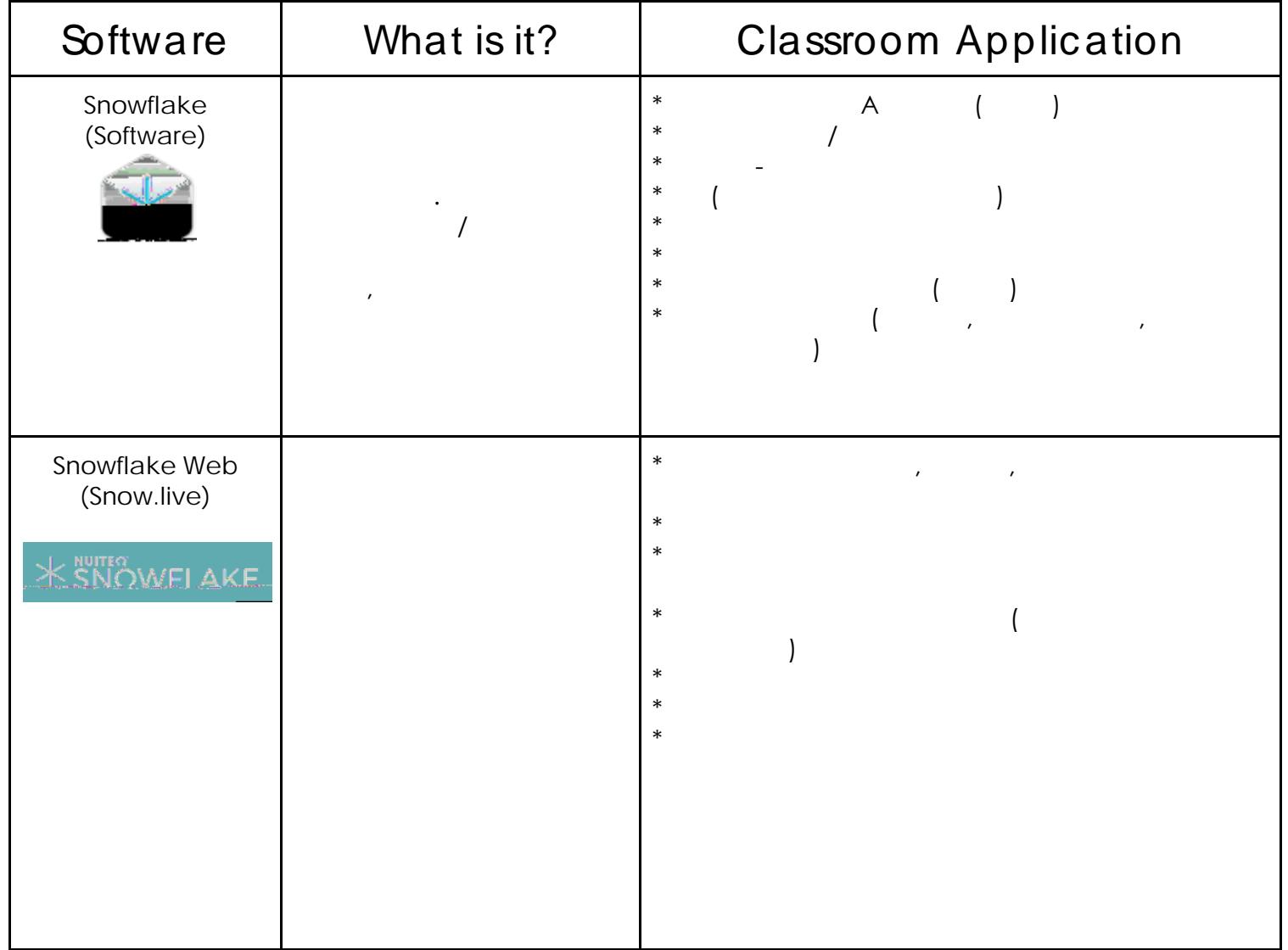

**Canvas** 

whiteboard, or open the contract of the contract of the contract of the contract of the contract of the contract of the contract of the contract of the contract of the contract of the contract of the contract of the contra

explore deeper. No more need to hyperlink, save bookmarks, or jump out of